#### Introduction to Data Management CSE 344

#### Lecture 29 Parallel Databases Wrap-up

#### Announcement

- Homework 8 (last) due on Friday night – Please read Daseul's updates
- Friday: last lecture – Final review
- Next Wednesday: final exam

- Have P servers (say P=27 or P=1000)
- How do we compute this query?  $Q(x,y,z) = R(x,y), S(y,z), T(z,x)$

- Have P servers (say P=27 or P=1000)
- How do we compute this query?  $Q(x,y,z) = R(x,y), S(y,z), T(z,x)$
- This computes all "triangles".
- E.g. let Follows(x,y) be all pairs of Twitter users s.t. x follows y. Let R=S=T=Follows. Then Q computes all triples of people that follow each other.

- Have P servers (say P=27 or P=1000)
- How do we compute this query?  $Q(x,y,z) = R(x,y), S(y,z), T(z,x)$
- Step 1:
	- Each server sends  $R(x,y)$  to server  $h(y)$  mod P
	- Each server sends  $S(y,z)$  to server  $h(y)$  mod P

- Have P servers (say P=27 or P=1000)
- How do we compute this query?  $Q(x,y,z) = R(x,y), S(y,z), T(z,x)$
- Step 1:
	- Each server sends  $R(x,y)$  to server  $h(y)$  mod P
	- Each server sends  $S(y,z)$  to server  $h(y)$  mod P
- Step 2:
	- $-$  Each server computes  $R \triangleleft S$  locally
	- Each server sends  $[R(x,y),S(y,z)]$  to h(x) mod P
	- Each server sends  $T(z,x)$  to  $h(x)$  mod P

- Have P servers (say P=27 or P=1000)
- How do we compute this query?  $Q(x,y,z) = R(x,y), S(y,z), T(z,x)$
- Step 1:
	- Each server sends  $R(x,y)$  to server  $h(y)$  mod P
	- Each server sends  $S(y,z)$  to server  $h(y)$  mod P
- Step 2:
	- $-$  Each server computes  $R \triangleleft S$  locally
	- Each server sends  $[R(x,y),S(y,z)]$  to h(x) mod P
	- Each server sends  $T(z,x)$  to  $h(x)$  mod P
- Final output:
	- Each server computes locally and outputs  $R \Join S \Join T$

- Have P servers (say P=27 or P=1000)
- How do we compute this query in one step?  $Q(x,y,z) = R(x,y), S(y,z), T(z,x)$

- Have P servers (say P=27 or P=1000)
- How do we compute this query in one step?  $Q(x,y,z) = R(x,y), S(y,z), T(z,x)$
- Organize the P servers into a cube with side  $P<sup>γ₃</sup>$ 
	- Thus, each server is uniquely identified by (i,j,k), i,j,k≤ $P<sup>√₃</sup>$

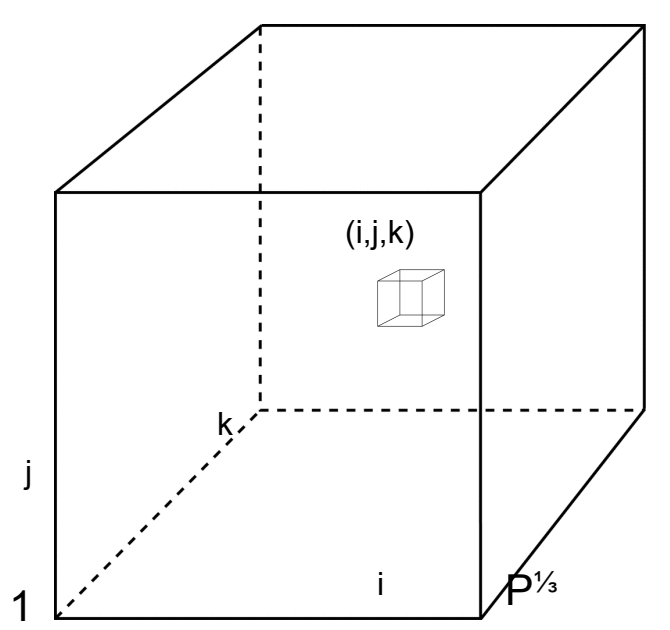

- Have P servers (say P=27 or P=1000)
- How do we compute this query in one step?  $Q(x,y,z) = R(x,y), S(y,z), T(z,x)$
- Organize the P servers into a cube with side  $P^{1/3}$ 
	- Thus, each server is uniquely identified by (i,j,k), i,j,k≤ $P<sup>√₃</sup>$
- Step 1:
	- Each server sends  $R(x,y)$  to all servers  $(h(x),h(y),\dot{r})$
	- Each server sends  $S(y,z)$  to all servers  $(*,h(y),h(z))$
	- Each server sends  $T(x,z)$  to all servers  $(h(x),*,h(z))$

 $R(x,y)$ 

i

j

- Have P servers (say P=27 or P=1000)
- How do we compute this query in one step?  $Q(x,y,z) = R(x,y), S(y,z), T(z,x)$
- Organize the P servers into a cube with side  $P^{V_3}$ 
	- Thus, each server is uniquely identified by (i,j,k), i,j,k≤ $P<sup>√₃</sup>$
- Step 1:
	- Each server sends  $R(x,y)$  to all servers  $(h(x),h(y),*)$
	- Each server sends  $S(y,z)$  to all servers  $(*,h(y),h(z))$
	- $-$  Each server sends T(x,z) to all servers (h(x),\*,h(z))
- Final output:
	- Each server (i,j,k) computes the query  $R(x,y),S(y,z),T(z,x)$  locally

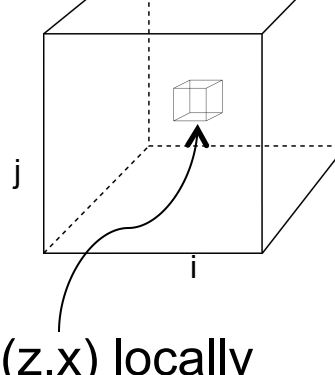

- Have P servers (say P=27 or P=1000)
- How do we compute this query in one step?  $Q(x,y,z) = R(x,y), S(y,z), T(z,x)$
- Organize the P servers into a cube with side  $P^{1/3}$ 
	- Thus, each server is uniquely identified by (i,j,k), i,j,k≤ $P<sup>γ₃</sup>$
- Step 1.
	- Each server sends  $R(x,y)$  to all servers  $(h(x),h(y),*)$
	- Each server sends  $S(y,z)$  to all servers  $(*,h(y),h(z))$
	- Each server sends  $T(x,z)$  to all servers  $(h(x), \dot{h}(z))$
- Final output:
	- $-$  Each server (i,j,k) computes the query  $R(x,y),S(y,z),T(z,x)$  locally
- Analysis: each tuple  $R(x,y)$  is replicated at most  $P<sup>y</sup>$  times

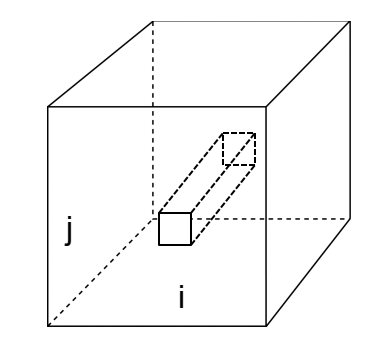

#### Graph Analysis in HW8

#### Graph Databases

Many large databases are graphs

• Give examples in class

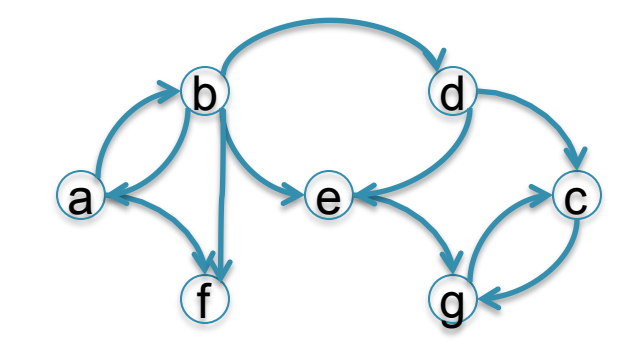

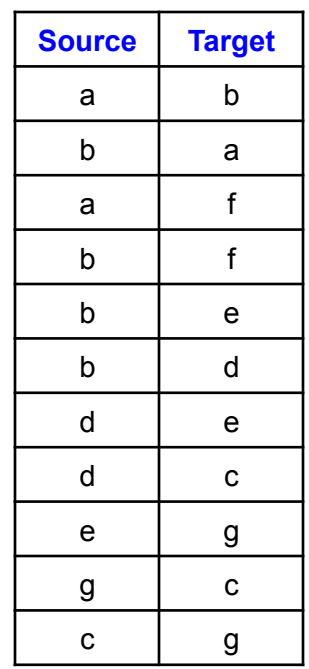

### Graph Databases

Many large databases are graphs

- Give examples in class
- The Web
- The Internet
- Social Networks
- Flights between airports
- Etc.

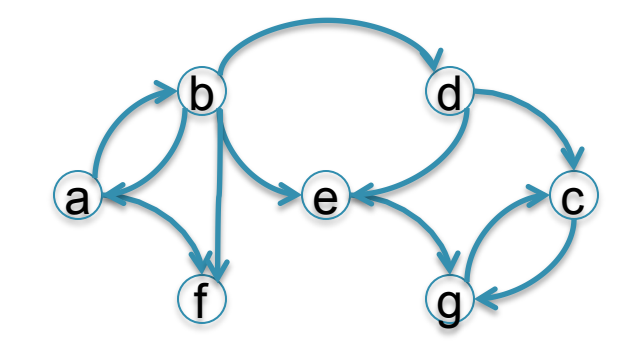

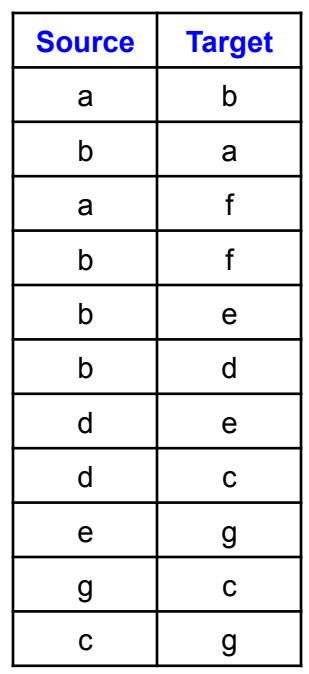

# Data Analytics on Big Graphs

Queries expressible in SQL:

- How many nodes (edges)?
- How many nodes have > 4 neighbors?

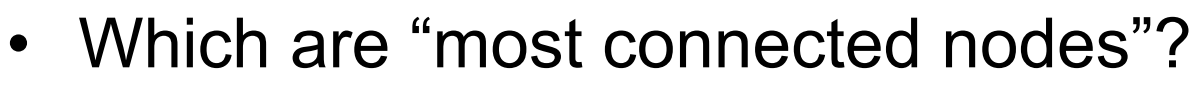

Queries requiring recursion:

- Is the graph connected?
- What is the diameter of the graph?
- Compute *PageRank*
- Compute the *Centrality* of each node

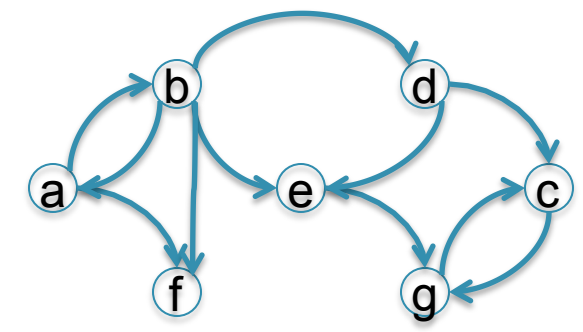

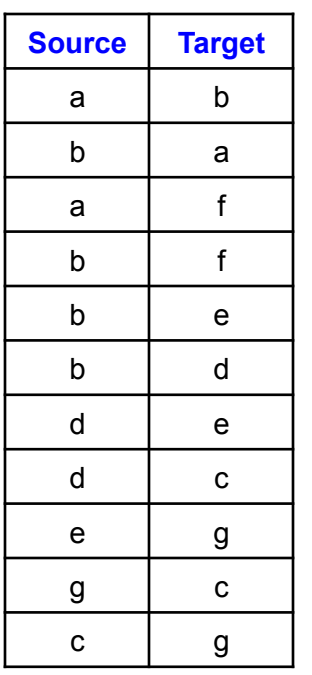

#### Example: the Histogram of a Graph

- Outdegree of a node = number of outgoing edges
- For each d, let  $n(d)$  = number of nodes with oudegree d
- The outdegree histogram of a graph = the scatterplot (d, n(d))

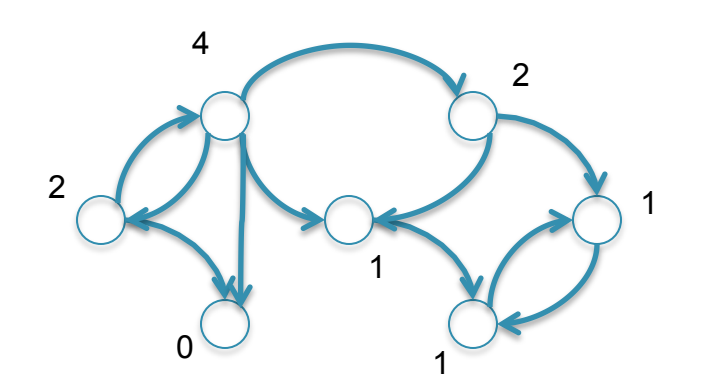

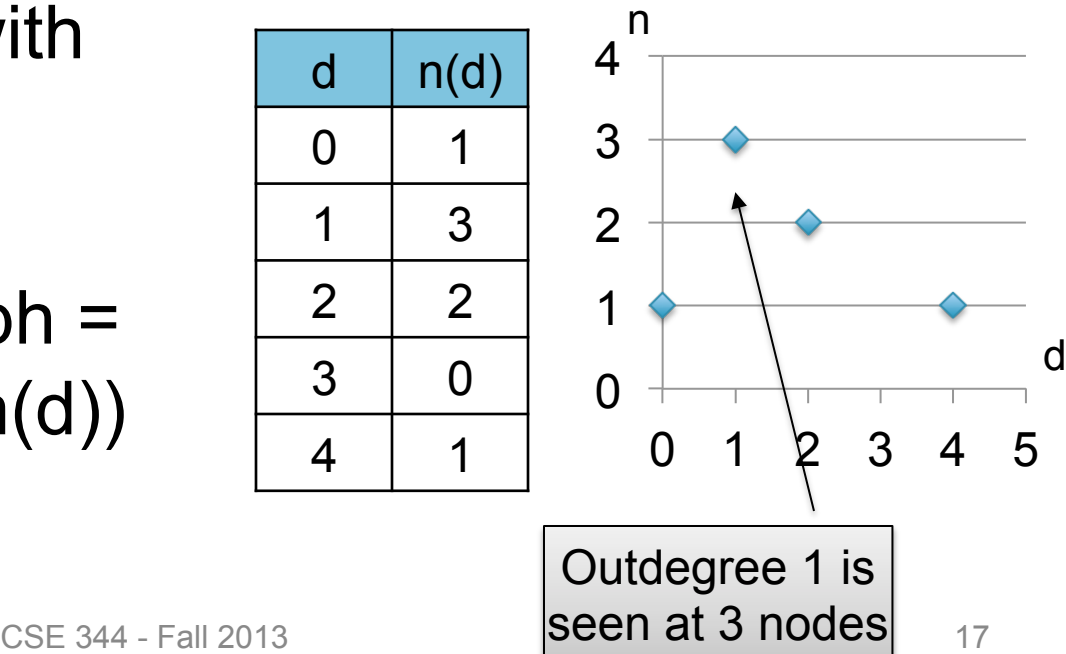

#### Histograms Tell Us Something About the Graph

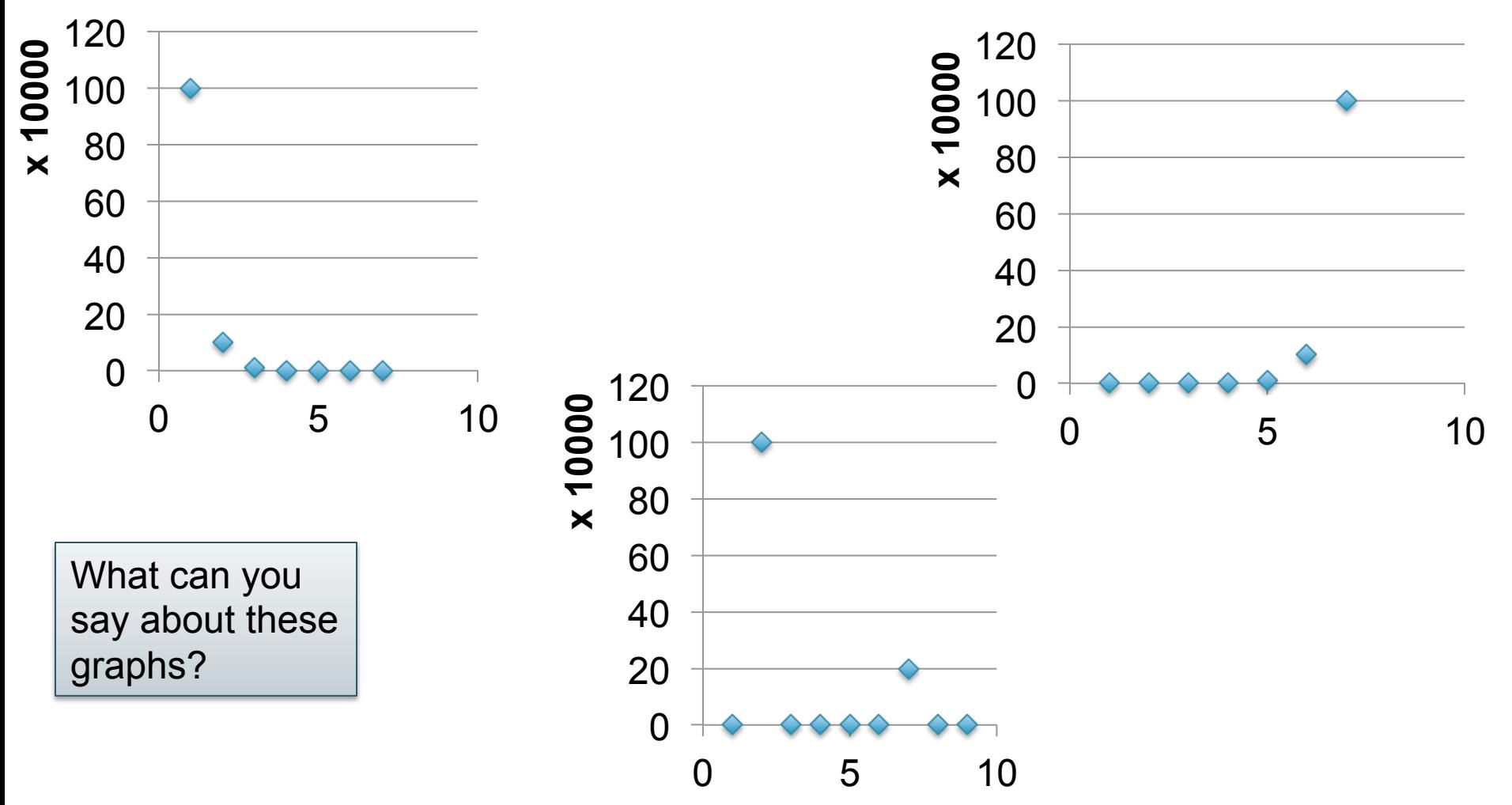

# Exponential Distribution

# nodes with degree d

- $n(d) \approx c/2^d$  (generally,  $cx^d$ , for some  $x < 1$ )
- A *random graph* has exponential distribution
- Best seen when n is on a log scale

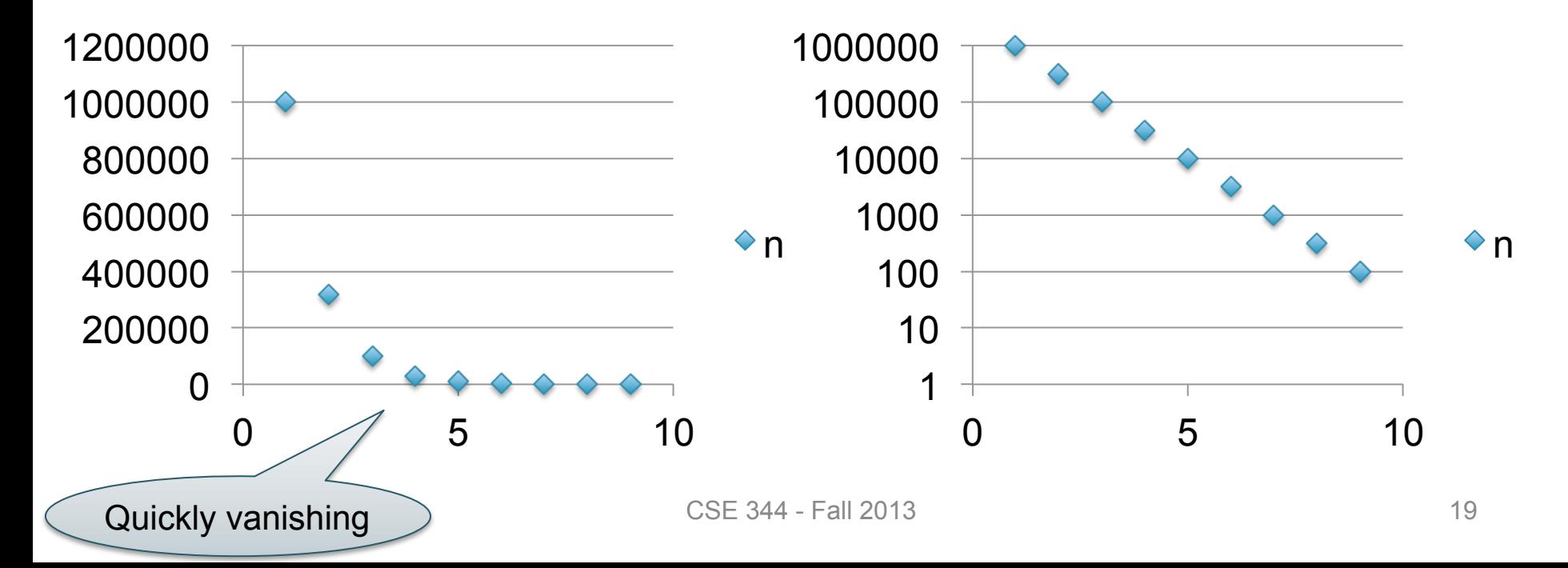

# Power Law Distribution (Zipf)

- $n(d) \approx 1/d^x$ , for some value  $x>0$
- Human-generated data follows power law: letters in alphabet, words in vocabulary, etc.
- Best seen in a log-log scale

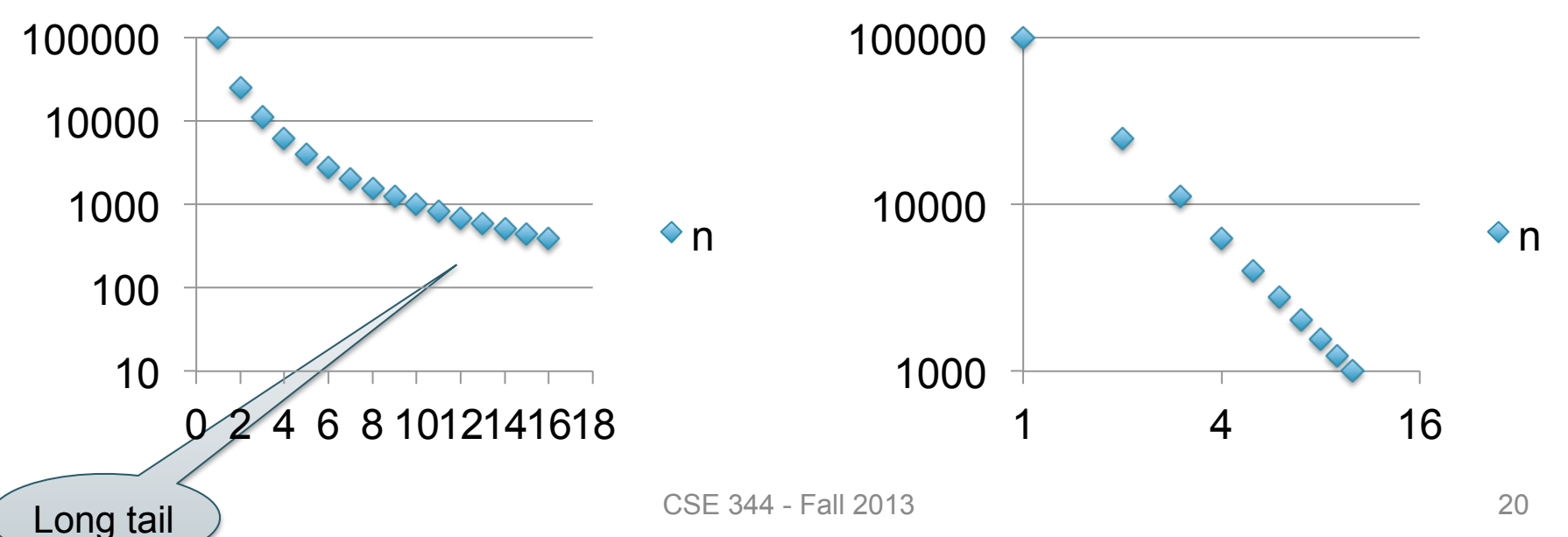

# The Histogram of the Web

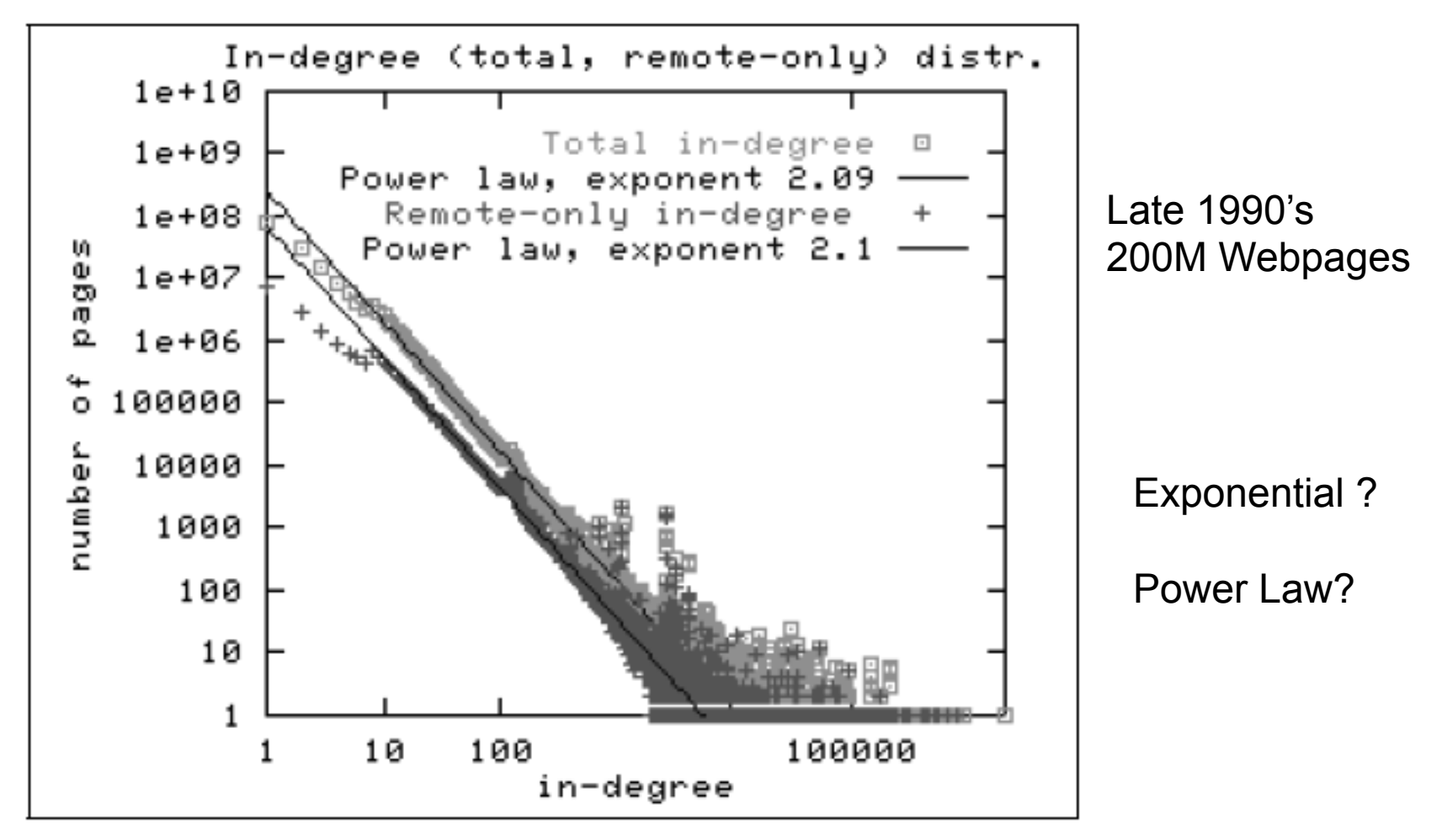

Figure 2: In-degree distribution.

CSE 344 - Fall 2013 21

#### The Bowtie Structure of the Web

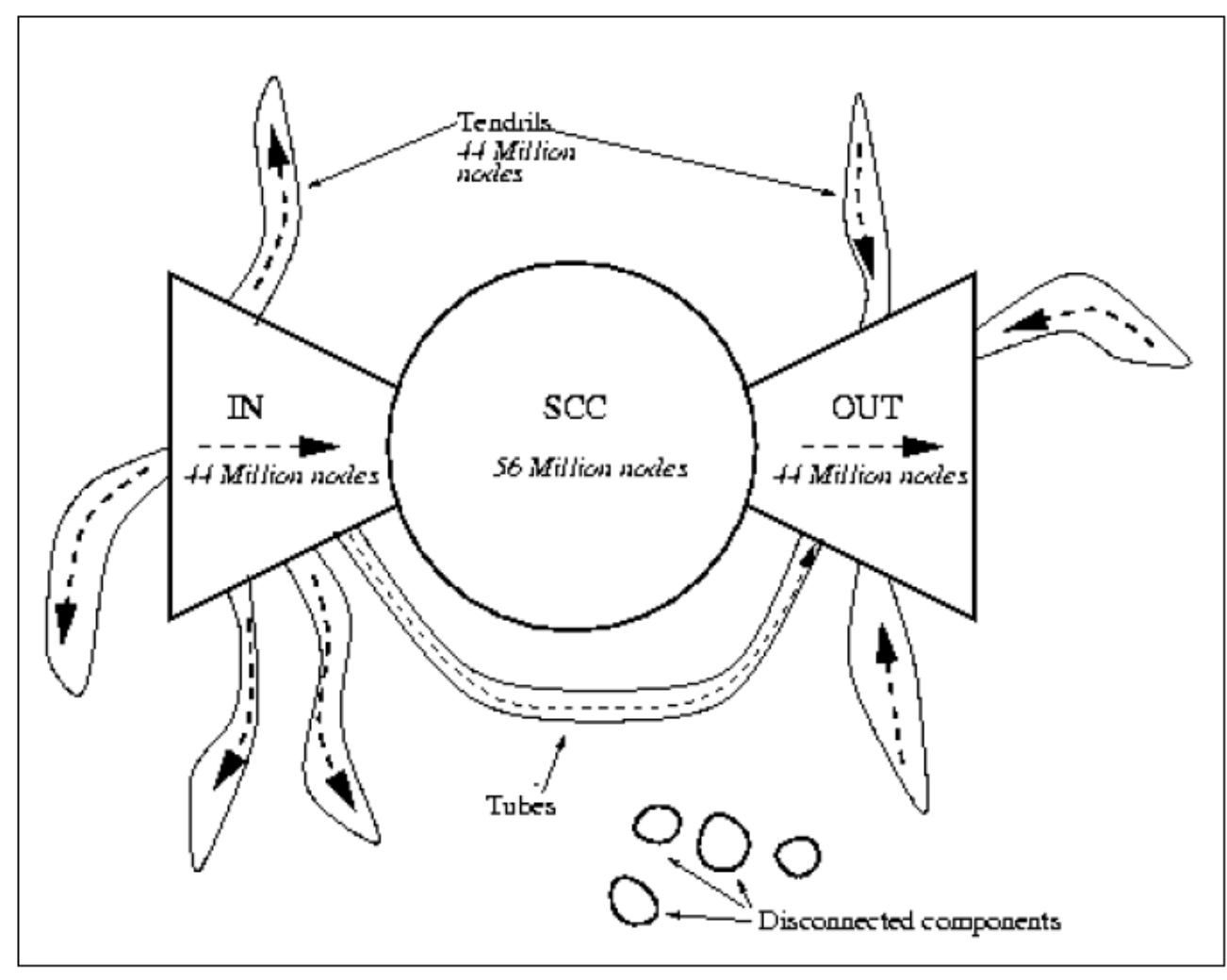

Figure 4: The web as a bowtie. SCC is a giant strongly connected component. IN consists of pages with paths to SCC, but no path from SCC. OUT consists of pages with paths from SCC, but no path to SCC. TENDRILS consists of pages that cappot surf to SCC, and which cannot be reached by surfing from SCC.

#### Hash Join in MapReduce

```
Users = load 'users' as (name, age); 
Pages = load 'pages' as (user, url); 
Jnd = \frac{1}{1}oin Users by name, Pages by user;
```

```
Map(String value): 
   // value.relation is either 'Users' or 'Pages' 
   if value.relation='Users': 
    EmitIntermediate(value.name, (1, value)); 
   else 
    EmitIntermediate(value.user, (2, value));
```

```
reduce(String k, Iterator values): 
   Users = empty; Pages = empty; 
   for each v in values: 
    if v.type = 1: Users.insert(v)
     else Pages.insert(v); 
   for v1 in Users, for v2 in Pages 
    Emit(v1,v2);
```
### Hash Join in Pig Latin

Users = load 'users' as (name, age); Pages = load 'pages' as (user, url); Jnd = join Users by name, Pages by user;

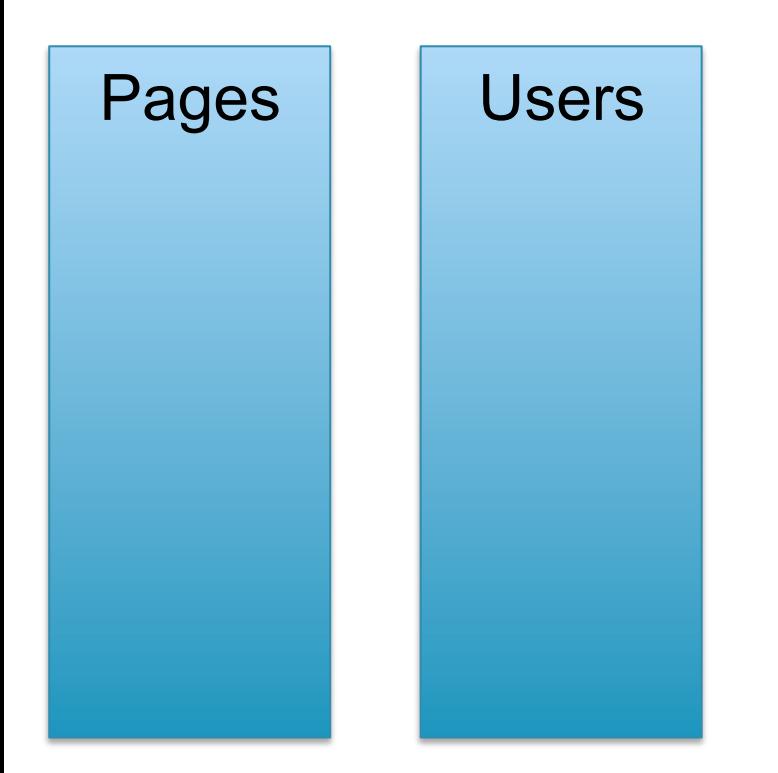

### Hash Join in Pig Latin

```
Users = load 'users' as (name, age); 
Pages = load 'pages' as (user, url); 
Jnd = join Users by name, Pages by user;
```
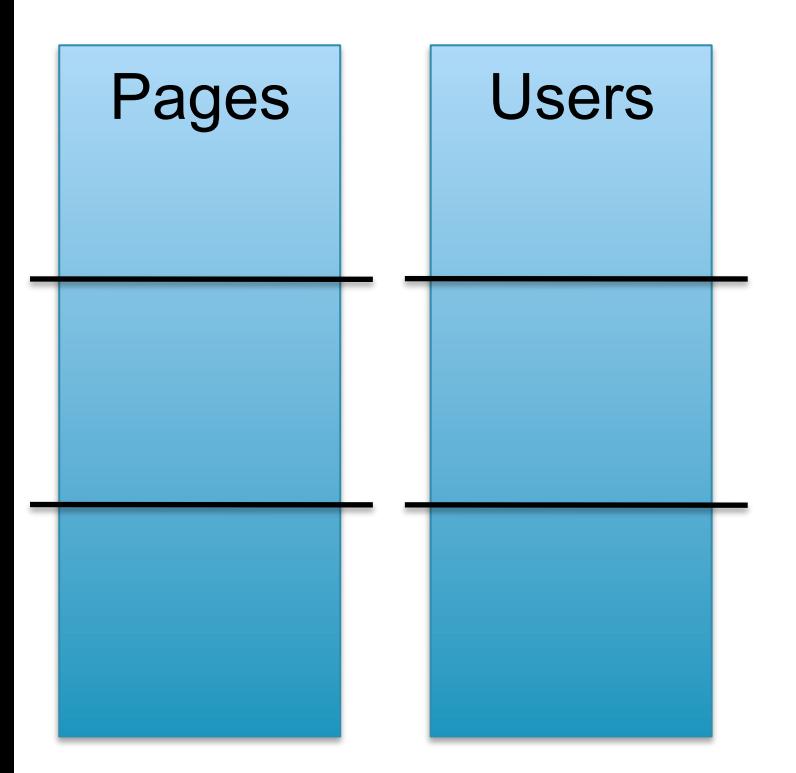

Credit: Alan Gates, Yahoo! CSE 344 - Fall 2013

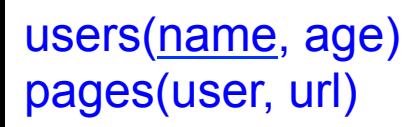

# Hash Join in Pig Latin

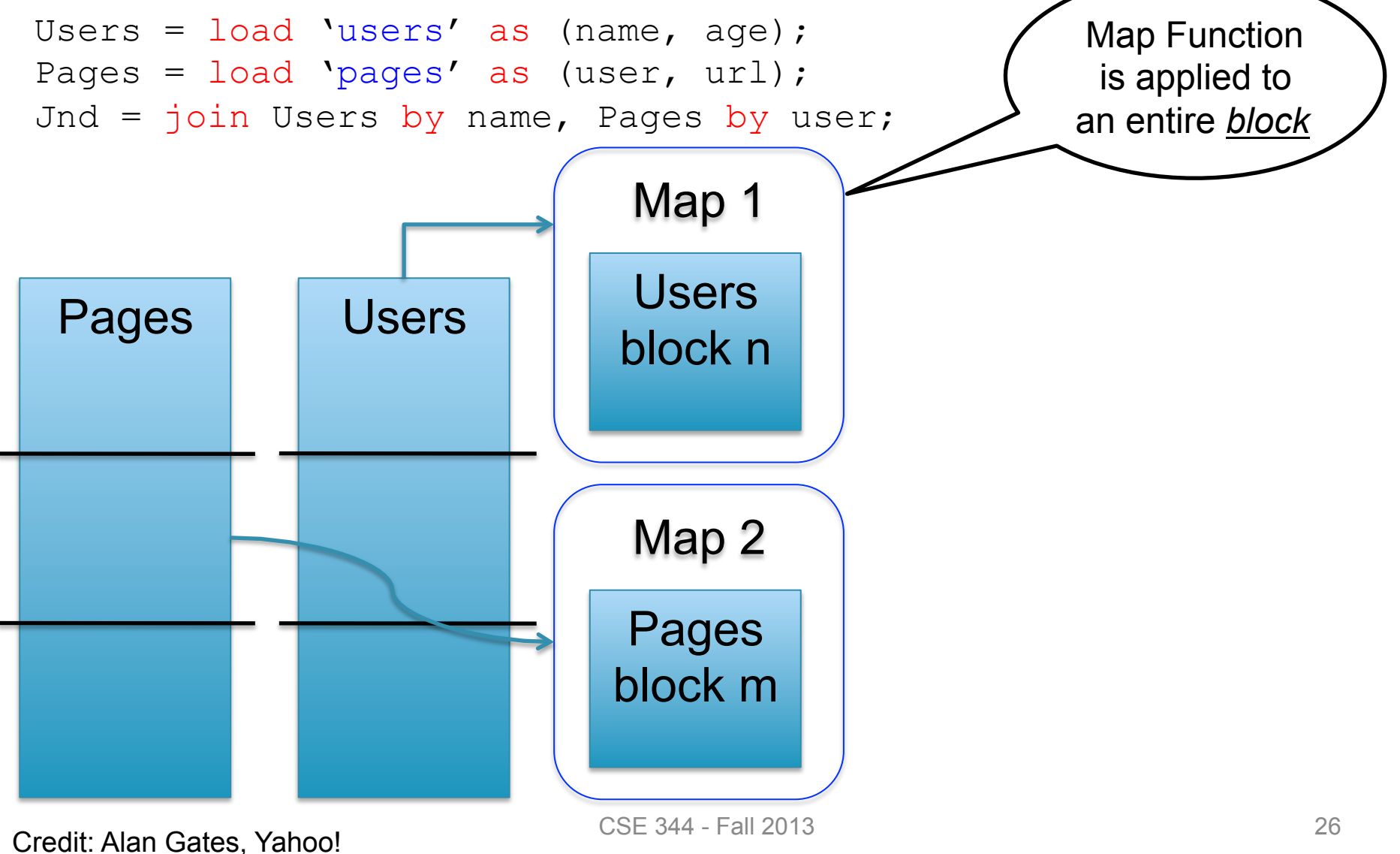

### Hash Join in Pig Latin

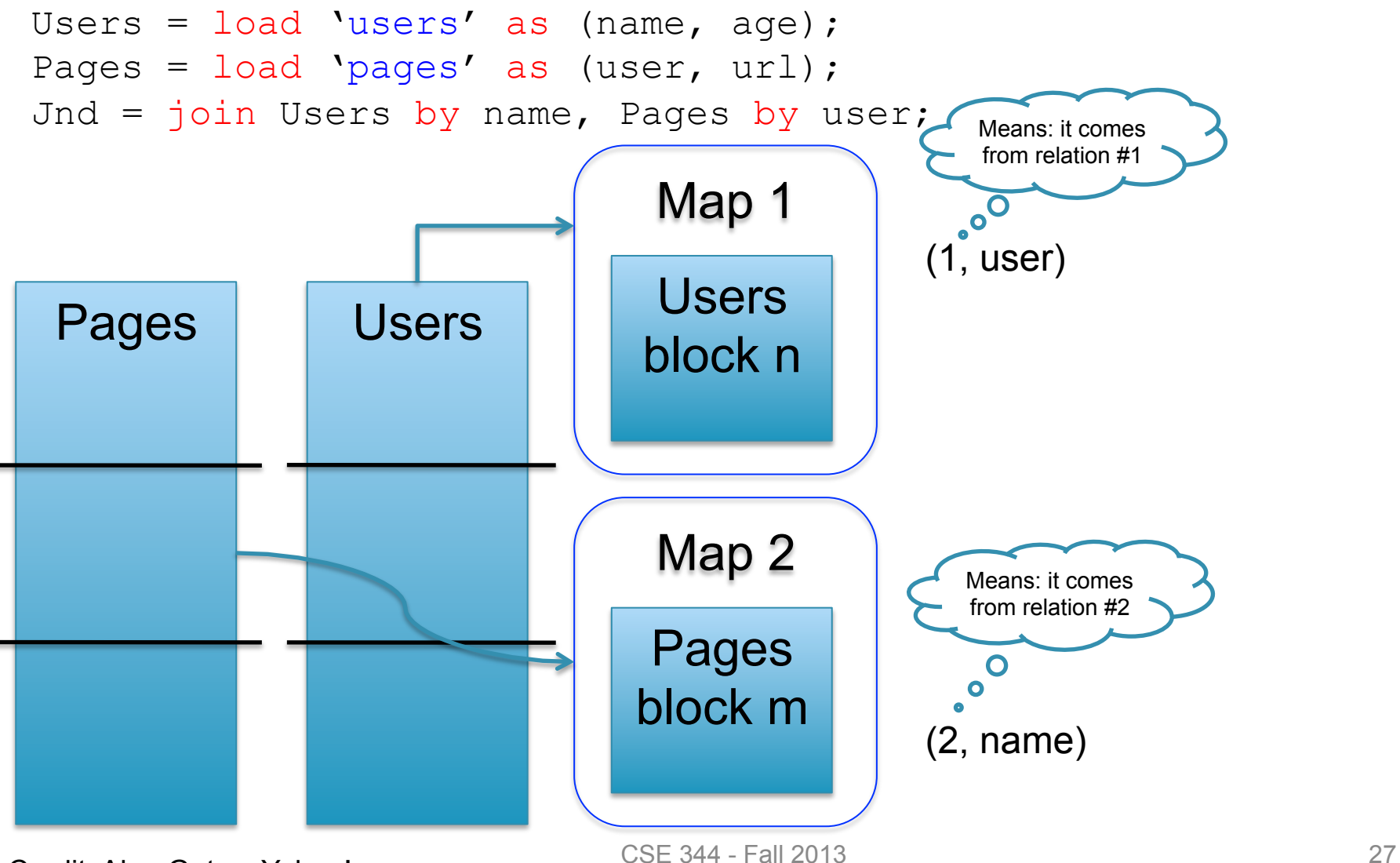

Credit: Alan Gates, Yahoo!

### Hash Join in Pig Latin

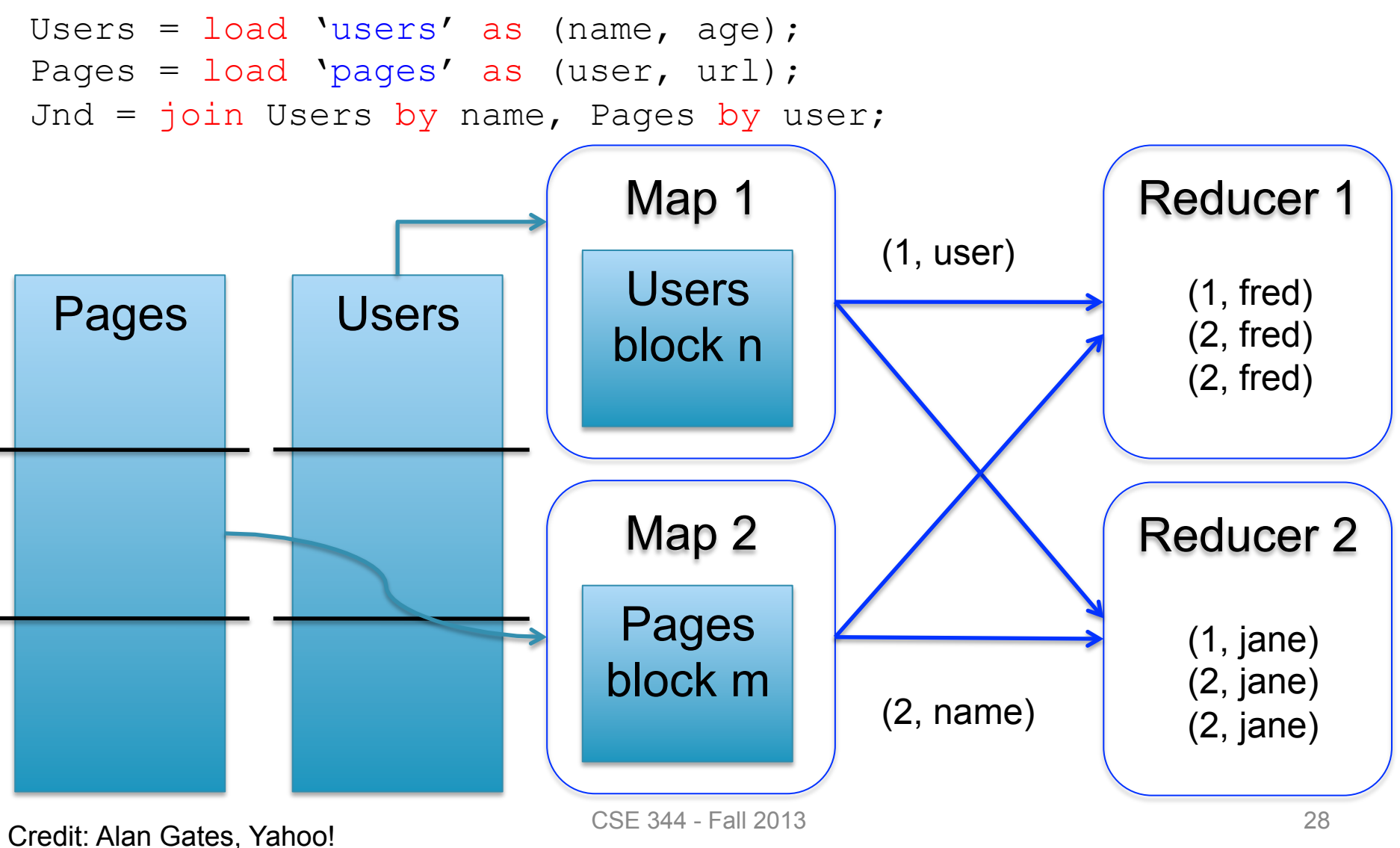

#### Broadcast Join

Users = load 'users' as (name, age); Pages = load 'pages' as (user, url); Jnd = join Pages by user, Users by name using "replicated";

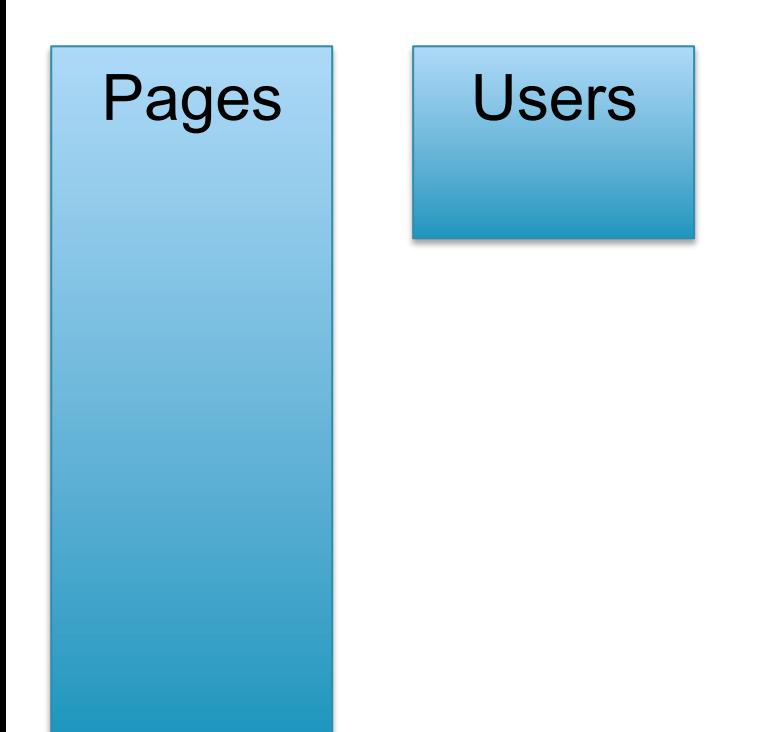

#### Broadcast Join

Users = load 'users' as (name, age); Pages = load 'pages' as (user, url); Jnd = join Pages by user, Users by name using "replicated";

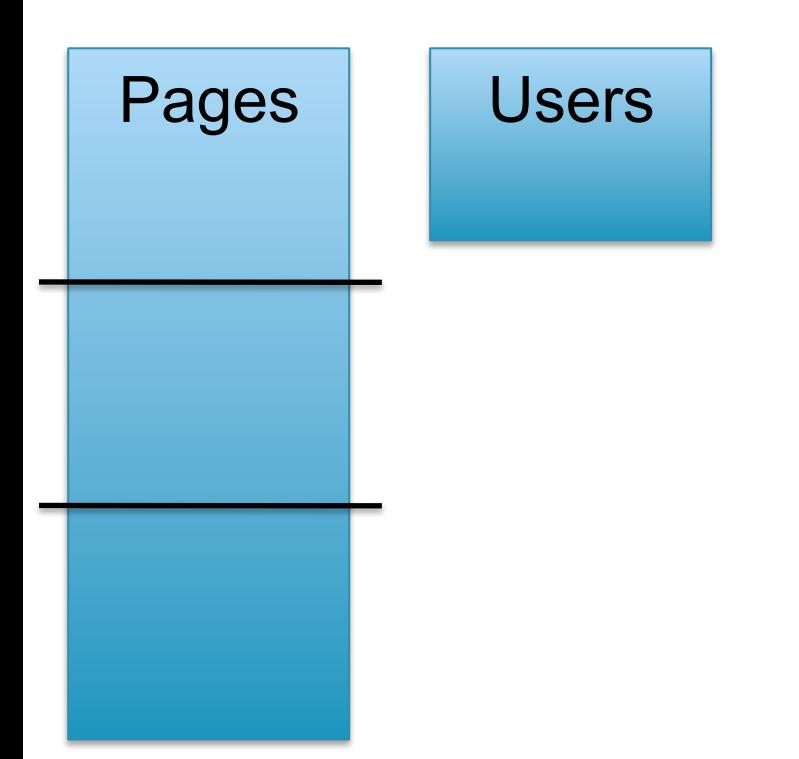

#### Broadcast Join

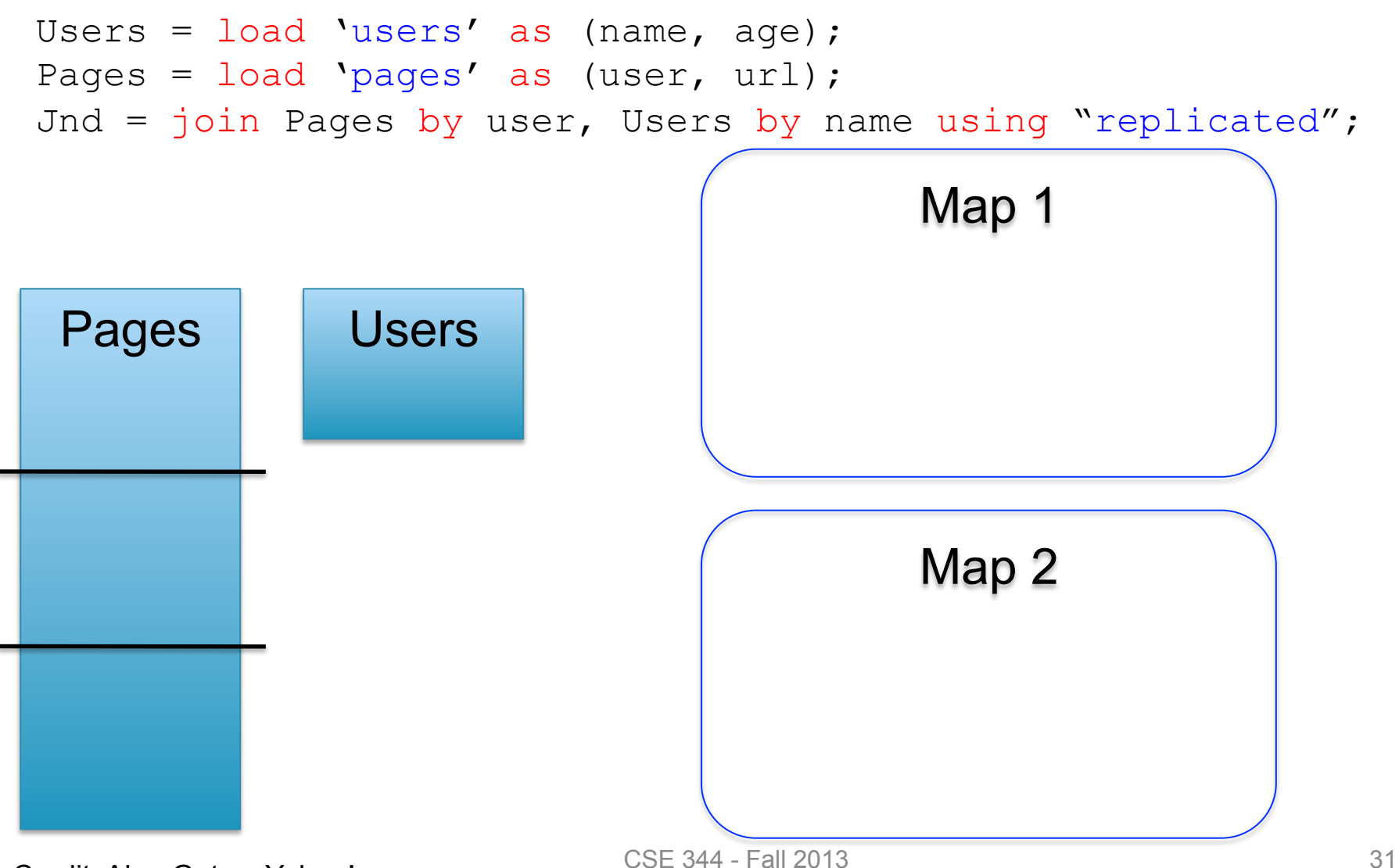

Credit: Alan Gates, Yahoo!

#### Broadcast Join

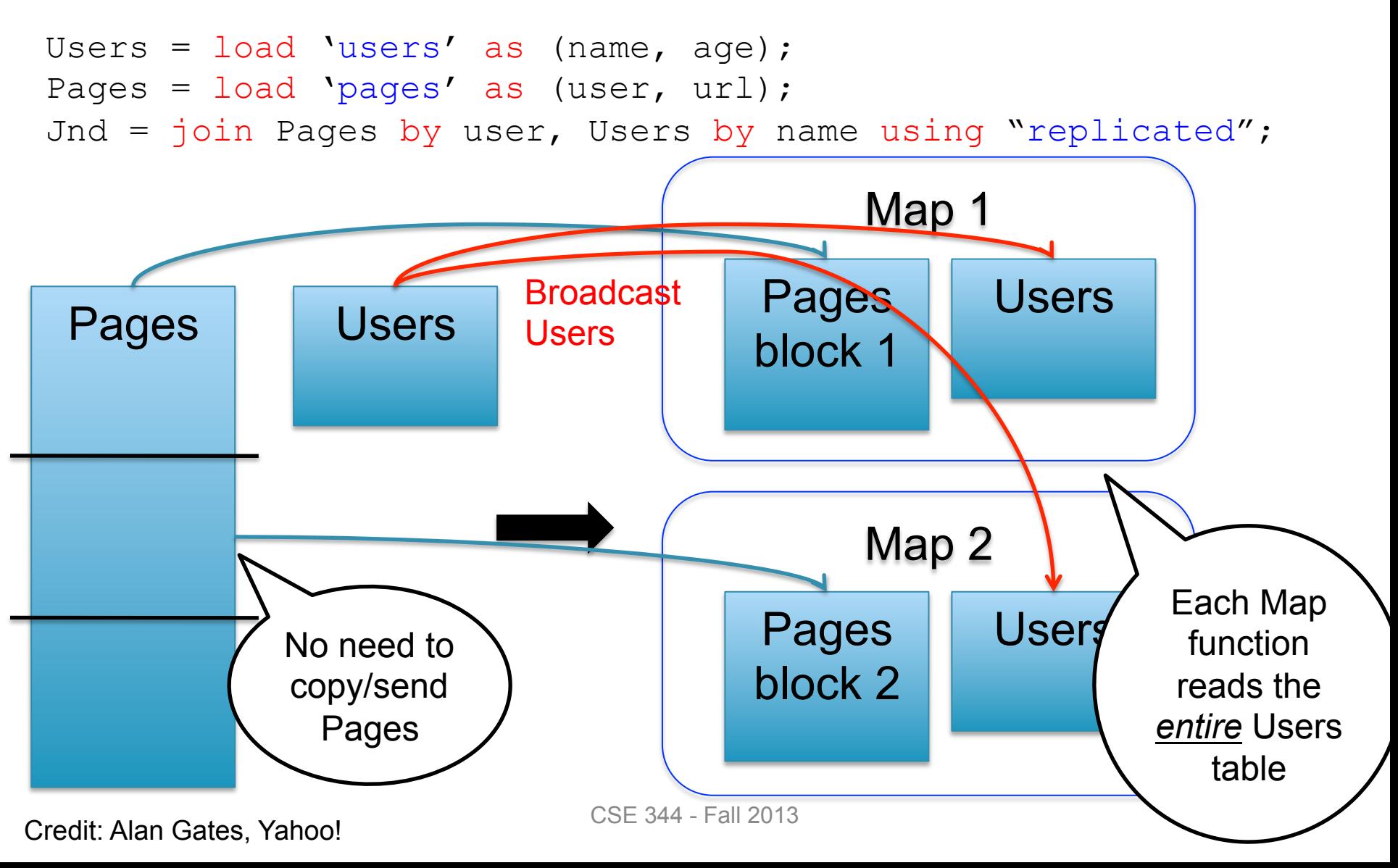

#### Matrix Multiplication v.s. Join

Dense matrices:

$$
\begin{bmatrix} 6 & 6 & 0 \ 1 & 0 & 0 \ 2 & 0 & 6 \end{bmatrix} = \begin{bmatrix} 0 & 3 & 3 \ 1 & 0 & 0 \ 2 & 0 & 0 \end{bmatrix} \begin{bmatrix} 1 & 0 & 3 \ 0 & 2 & 0 \ 2 & 0 & 0 \end{bmatrix}
$$

forall i,k do  $C[i,k] = \sum_j A[i,j] * B[j,k]$ 

### Matrix Multiplication v.s. Join

Dense matrices:

#### Sparse matrices as relations:

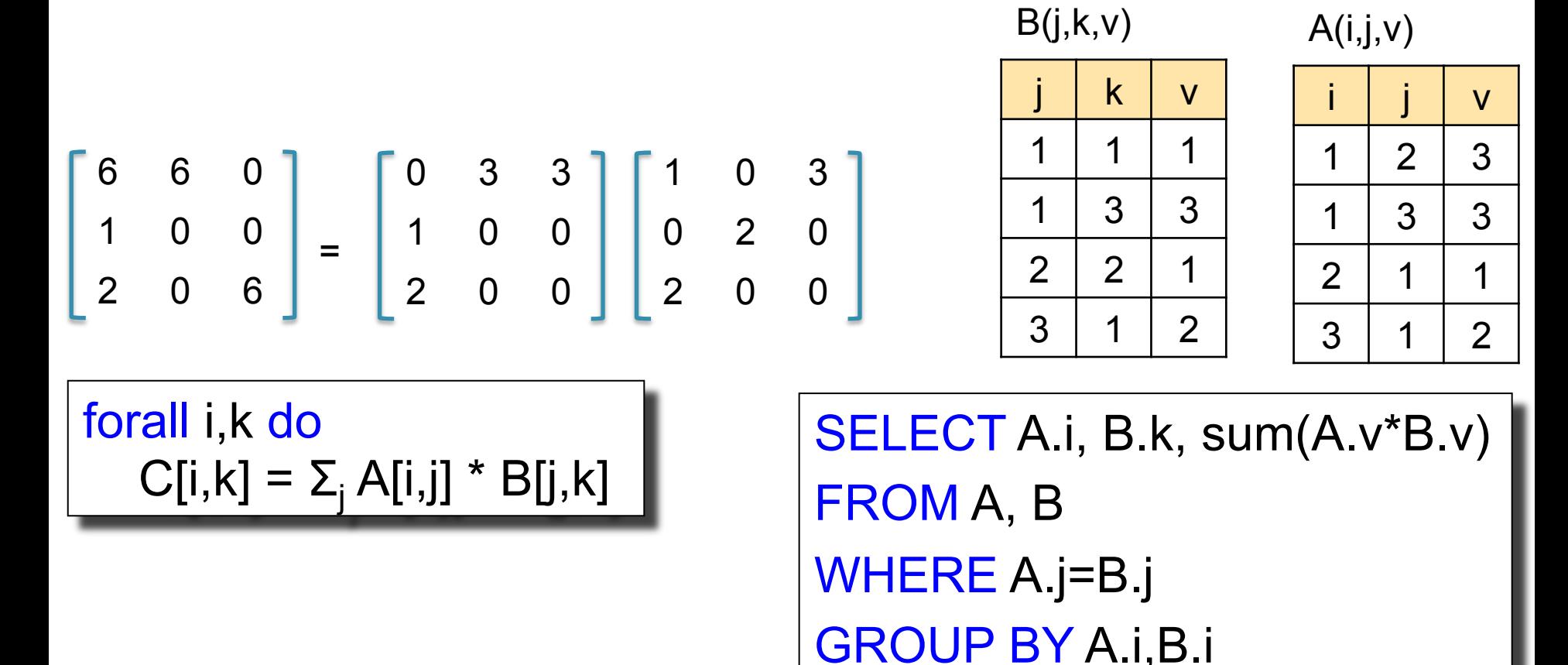

### Matrix Multiplication v.s. Join

Dense matrices:

#### Sparse matrices as relations:

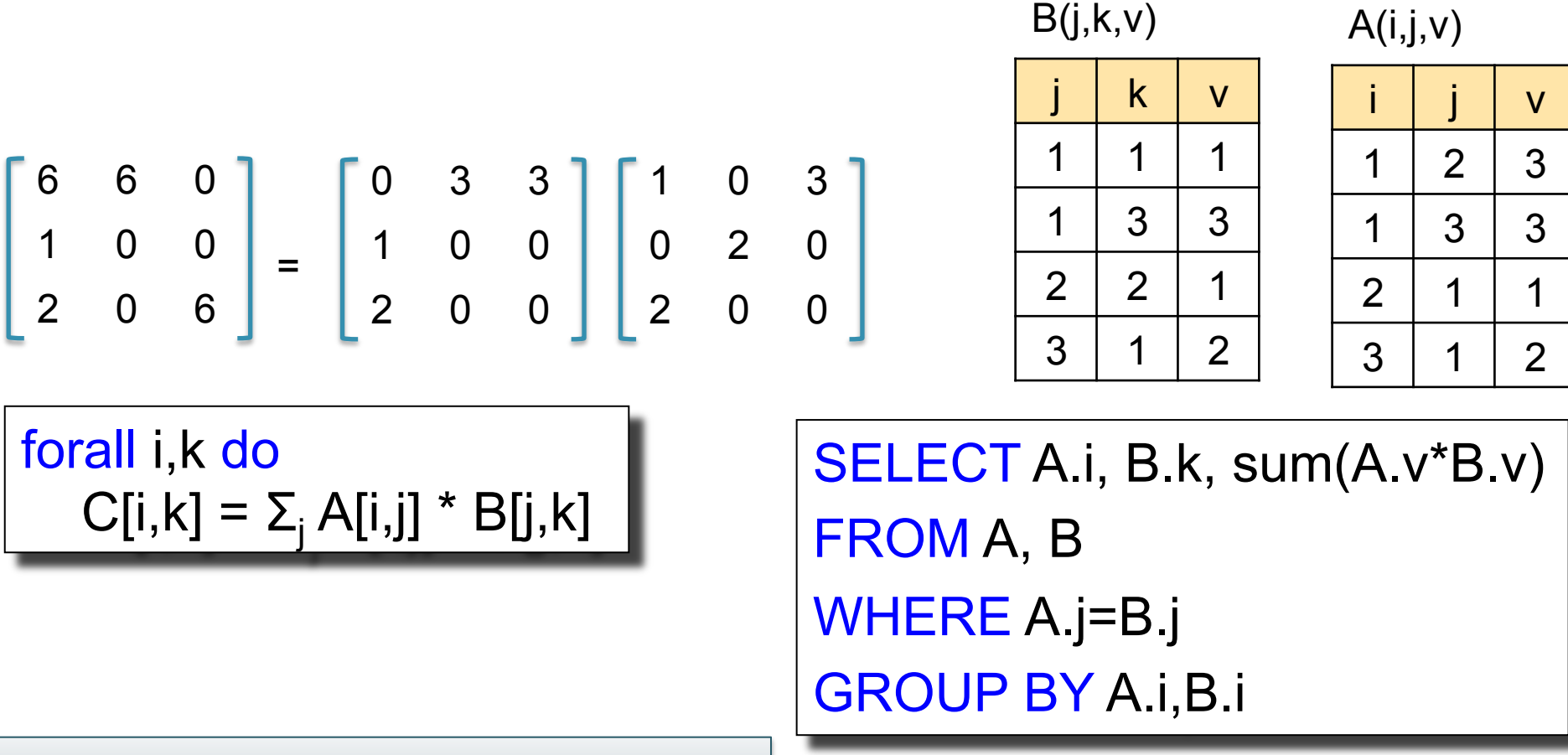

Matrix multiplication  $=$  a join  $+$  a group by

## Parallel DBs v.s. MapReduce

#### **Parallel DB**

• Plusses

#### **MapReduce**

• Minuses

• Minuses

• Plusses

# Parallel DBs v.s. MapReduce

#### **Parallel DB**

- Plusses
	- Efficient binary format
	- Indexes, physical tuning
	- Cost-based optimization

#### • Minuses

- Difficult to import data
- Lots of baggage: logging, transactions

#### **MapReduce**

- **Minuses** 
	- Lots of time spent parsing!
	- Text files
	- "Optimizers is between your eyes and your keyboard"
- Plusses
	- Any data
	- Lightweight, easy to speedup
	- Arguably more scalable